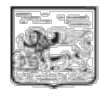

## **REGIONE DEL VENETO**

giunta regionale

**Documento di attestazione** 

L'OIV presso ARPAV nella seduta del 30.03.2021 ha analizzato il Codice di comportamento dell'Ente pervenuto via mail in data odierna.

A seguito delle analisi condotte, l'OIV attesta la conformità dei contenuti del documento con le indicazioni riportate nelle linee guida approvate dall'Anac con delibera 177/2020.

Venezia, 30.03.2021

Il Presidente OIV Moreno Mancin

Moreno Mi